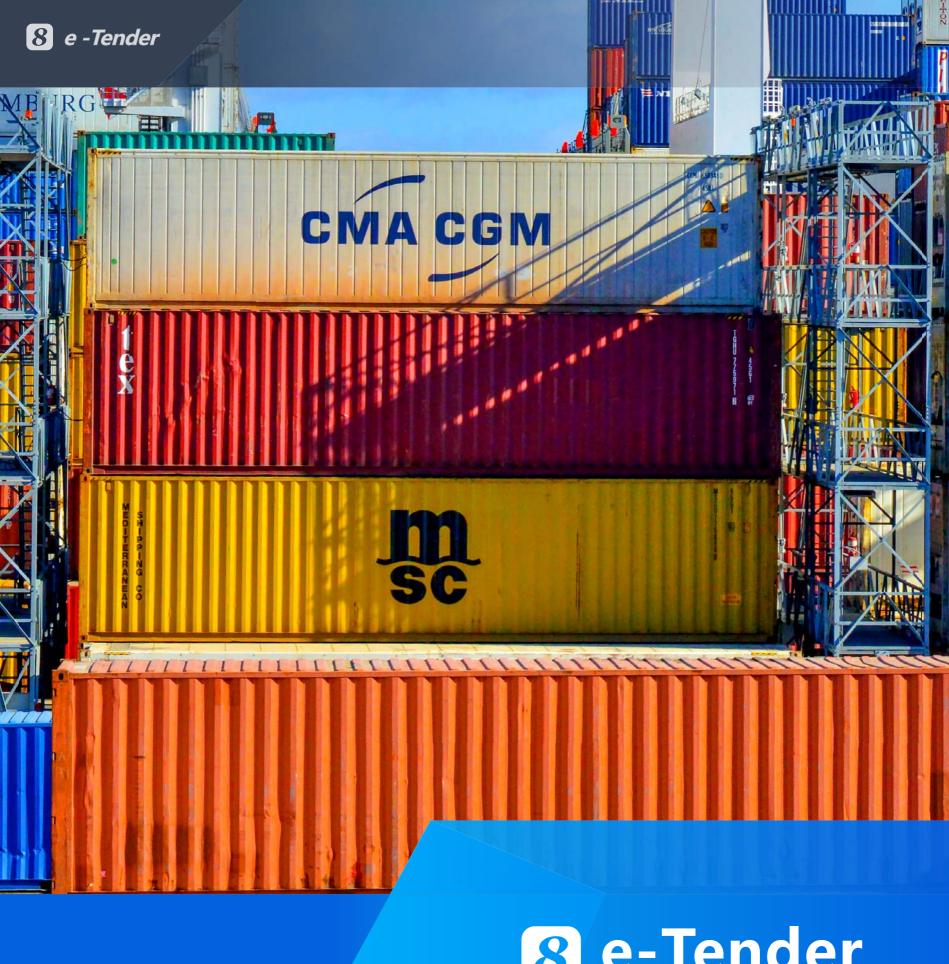

# **8** e-Tender

Provides the highest efficiency, fairness and control in tendering.

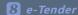

#### **Tender Template**

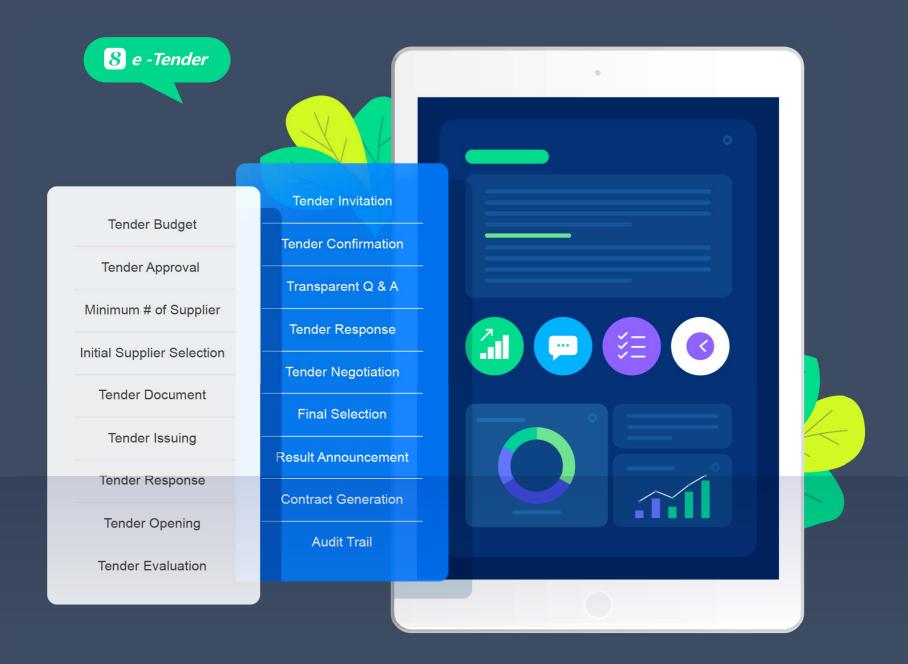

The enterprise can use Tender Template to control the access of the tender documents by types (e.g., technical evaluators can view technical documents only but not business or financial documents).

The rules (such as below) defined in each tender template will be strictly enforced by the system for all the tenders using that template.

- Minimum and maximum # of suppliers to participate in the tender
- Allow only suppliers of certain types, regions and grades to participate in the tender
- Suppliers must offer certain product items to participate in the tender
- Suppliers must process additional qualifications to participate in the tender
- Initial supplier selection is "sheer random", "sheer manual" or "combination"
- Criteria for long-list to short-list
- Restricted to certain submission methods

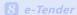

# **Tender Expert Management**

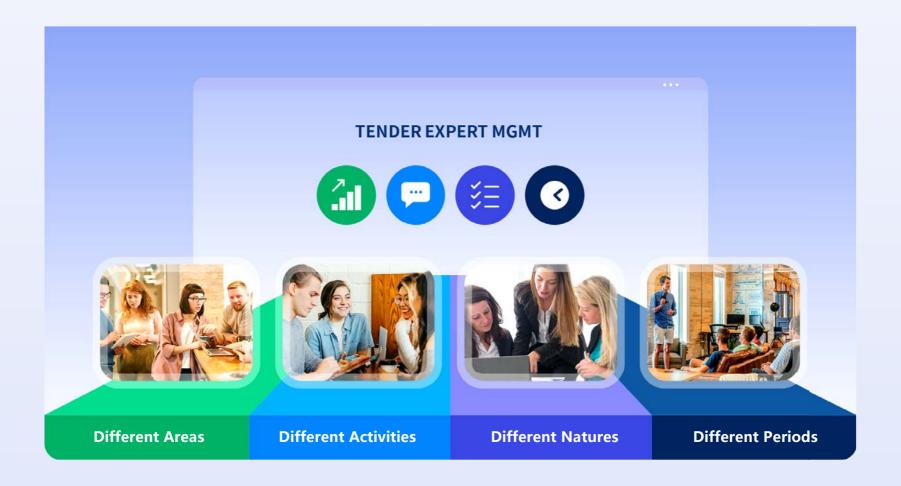

The enterprise can define different experts for different areas for tendering purposes. The experts can be selected for different tender activities such as initial supplier selection, document preparation, response evaluation, negotiation and final selection.

When the experts are associated with different tender activities, they will have different access privileges. Tender Expert Management will help to ensure that each tender activity will assign sufficient experts from different needed areas to do the job.

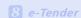

#### **Tender Approval**

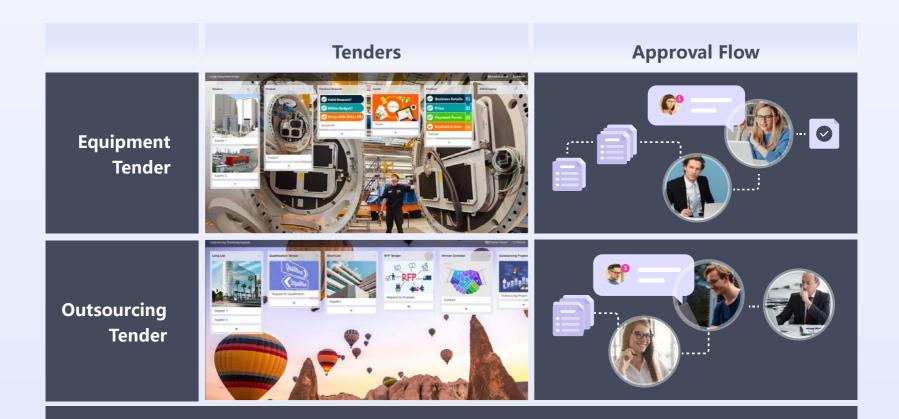

The enterprise can define different approval flows for different tender natures. Each approval flow can have multiple stages and each stage can have multiple steps and each steps can have multiple mandatory or alternate approvers.

The approval stages and steps can be set to be executed in parallel, seriously or combination.

The tender amount can be used as the branch condition of the approval flow for the purpose of controlling certain approval stages can or cannot be bypassed.

The details of the current state of the approval flow can be viewed in real-time and exported for the reporting purpose.

The system can be set to automatically send alert messages to remind people that the tender is pending their approval or their approval is overdue.

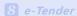

# **Initial Supplier Selection & Short-listing**

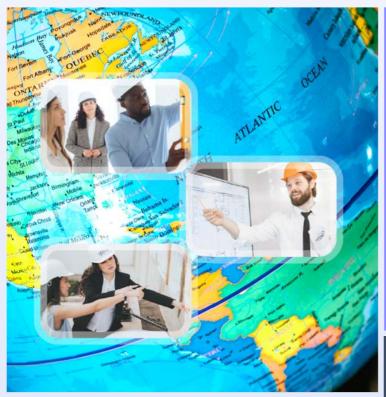

The system controls the minimum and maximum numbers of suppliers and whether they are selected totally by random, totally by manual or certain number by random and certain number by manual based on the tender nature.

After the initial long list of suppliers is determined, the supplier selection team can convert the long list to short list in one or multiple rounds. In each round, the supplier selection team must input the selection criteria and score the suppliers accordingly.

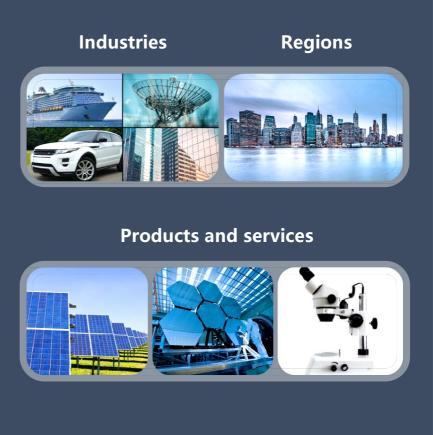

After the short list is determined, the supplier selection team must submit the short list for approval in order to become official.

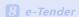

# Supplier Invitation & Participation Management

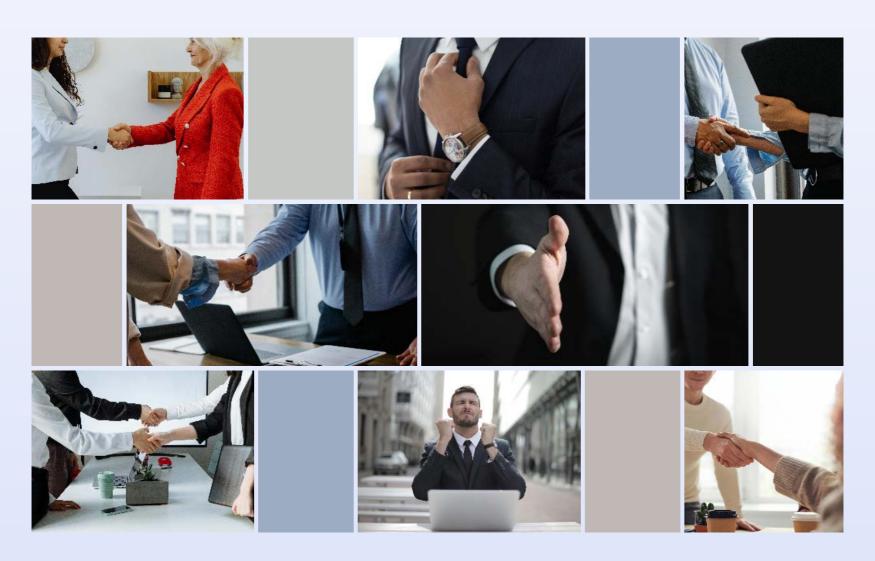

8 can send e-Invitation to the selected suppliers to invite them to participate in the tender. Each invited supplier can accept or decline (with specific reason) directly.

Once the invited supplier confirms its participation, it can start using the e-Tender Q&A facility to ask questions.

The system will also automatically collect the data and provide the statistics on the number of participations, declines and winnings of each supplier.

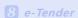

# Tender Document Preparation & Issuance Management

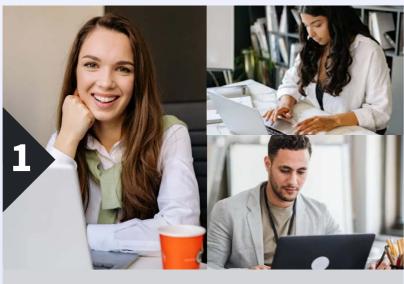

**Document Preparation** 

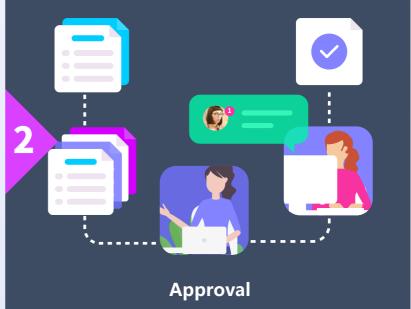

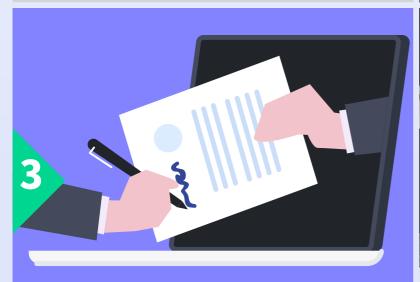

Issuing

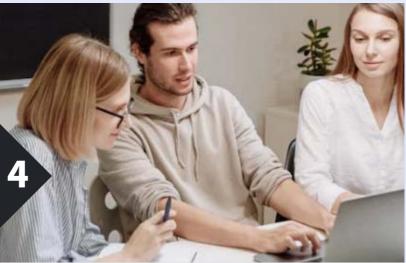

**Tracking Results** 

8 allows the tender responsible persons to set the control on the tender document reviews and approvals. Tender documents and their amendments can only be sent to suppliers after the approval of the Issuing Committee. Tender documents can be sent to suppliers via supplier website, email, regular mail or hand delivery and issuing history will be automatically logged by the system.

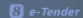

# **Tender Query Management**

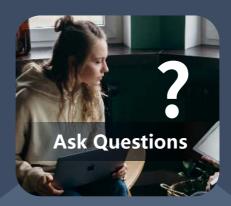

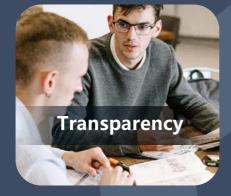

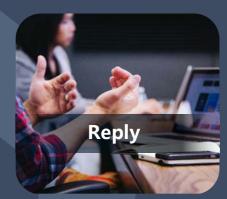

**Tender Query** 

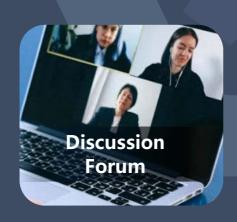

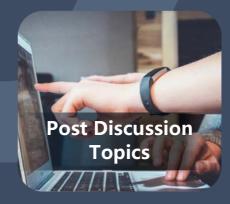

The participating suppliers can use the Q&A facility to ask questions and the question-answering can be viewed by all suppliers for transparency reason.

The Q&A facility allows the user to post a question or discussion topic and multiple parties can respond to the questions or ask additional questions.

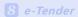

# **Tender Opening Management**

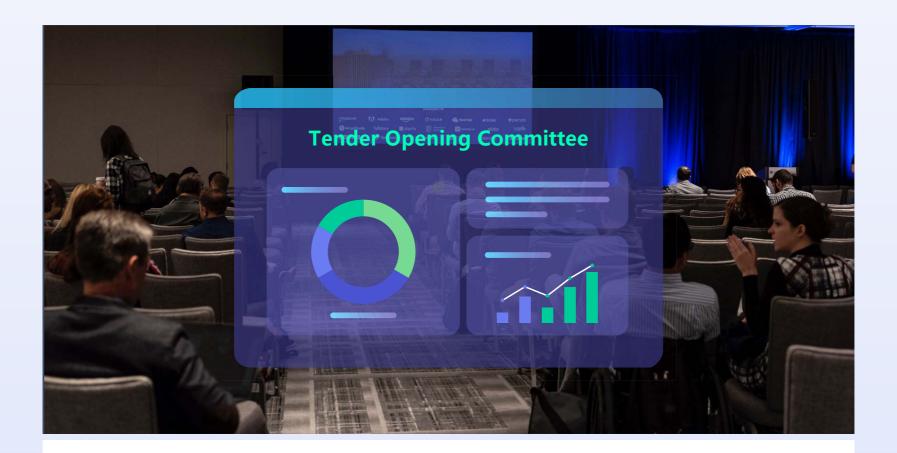

The Tender Opening Committee can be composed from different people from different external and internal organizations.

The Tender Opening Committee controls when the tender can be opened and the responses from suppliers can be viewed. No supplier's tender response can be opened and viewed until the full approval of the Tender Open Committee.

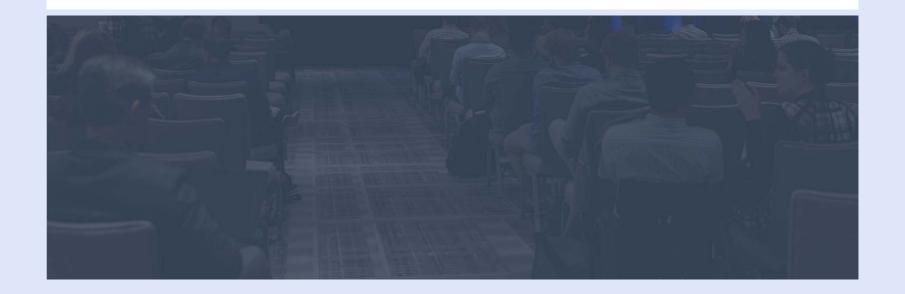

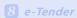

#### **Tender Evaluation Management**

For Request for Quotation, the Tender Evaluation Team can choose having the system to do the automatically scoring. For Request for Proposal and Request for Information, the Tender Evaluation Team can use the Question & Scoring Tool to design the Questionnaire which will be automatically scored after each participating supplier fills in its answers.

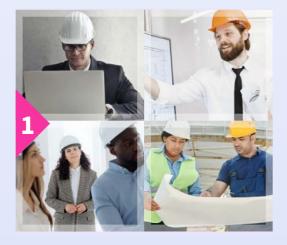

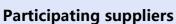

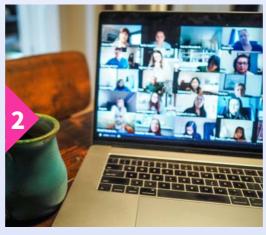

Online evaluation & scoring

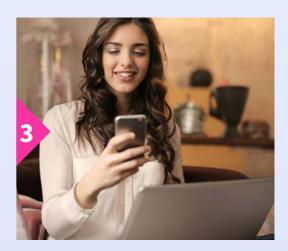

**Online announcement** 

The Tender Evaluation Team can also choose to manually score each tender response by entering the criteria and their weights into the system and then do the manual scoring. In any case, the system will summarize the total score for each supplier and rank all the participating suppliers according to their total score.

After knowing which participating suppliers have the passing score and which ones don't, the Tender Evaluation Team can then decide to do the negotiation next or skip the negotiation process and directly recommend a number of top ranking suppliers for the final selection.

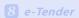

#### **Tender Negotiation Management**

If the Tender Evaluation Team decides to conduct the negotiation, the team members can use the Multi-Party Negotiation Tool to discuss with each supplier individually. The negotiation can be done in real-time or post-and-wait-for-response. All discussion information will be logged and can't be deleted.

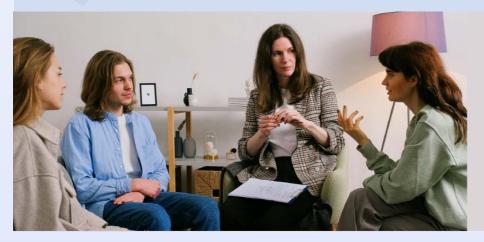

After the negotiation is done, the
Tender Evaluation Team can update
each supplier's scoring and then
recommend a number of the top
ranking suppliers for the final selection.

# **Final Selection Management**

The tender responsible persons can set the rule to mandate the Tender Evaluation Team to do the risk assessment for the recommended suppliers. The Final Section Committee can review the scoring details of each recommended supplier, its associated risks and other business factors such as other business partnerships and then make the final decision.

In some situations, the Final
Selection Committee can also make
the final selection very simple such
as the supplier that has the highest
total score will be the winner.

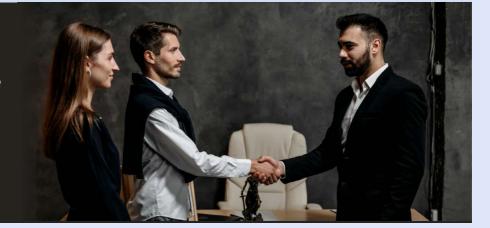

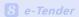

#### **Supplier Notice**

After the final selection is done, the system will automatically send out notice to the winner and the losers based on the pre-defined notice letters defined by the enterprise. The tender responsible can also modify the letter on the fly.

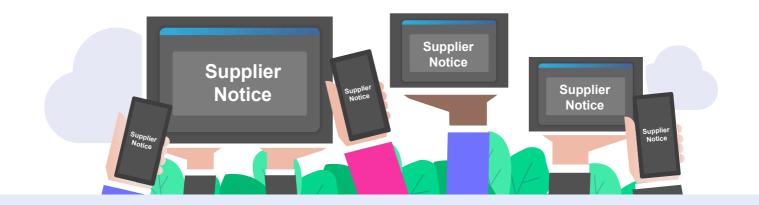

#### **Generation of eContract**

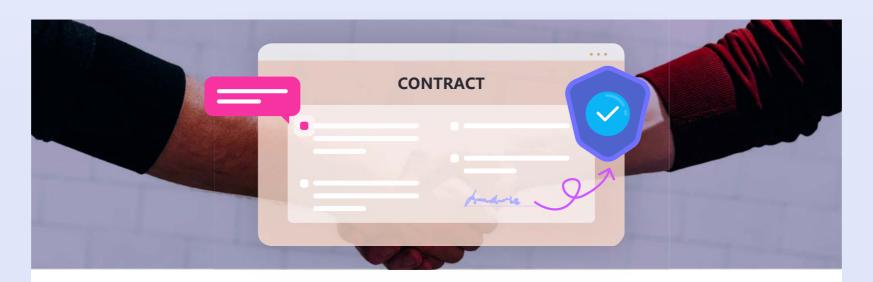

An e-Contract can be automatically generated from the e-Tender after the final selection is complete. The user can specify price, deliverable, due date, Service Level Agreement (SLA), penalty, payment term and renewal information in the e-Contract. Once the e-Contract is setup, the supplier can start delivering according to the deliverable milestones defined in the e-Contract and delivery will automatically trigger review and acceptance on the enterprise side. The e-SLA results will be automatically captured and calculated in real-time based on the preset criteria. If an e-SLA result triggers a penalty, the penalty amount will be automatically aggregated and reflected in the Profit & Loss of the e-Contract.

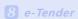

# **Tender Analysis & Intelligence**

**8** can automatically collect all the tender statistics such as supplier's participation rate, winning rate, successful project completion rate, late delivery rate, return rate etc.

These fields can be made available in the Point-and-click Report Generator to generate multi-dimensional reports, bar charts, pie charts and trend graphs.

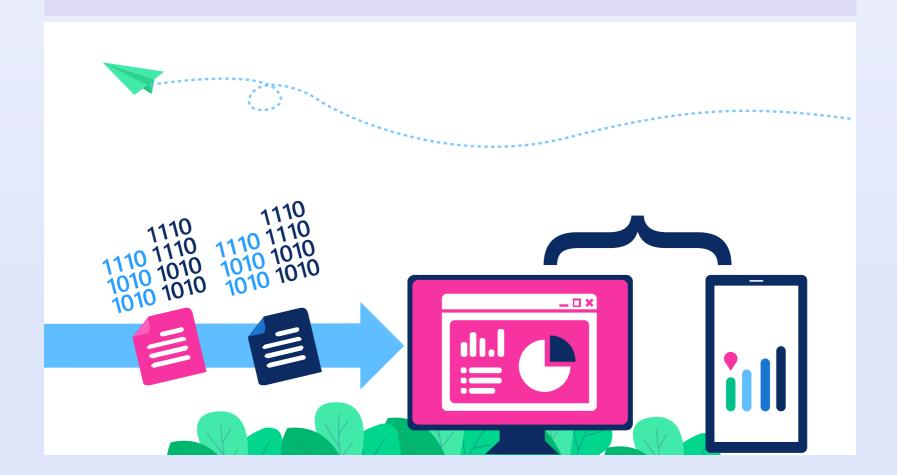

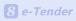

#### e-Tender Feature List

| Feature                     | Description                                                                                                    |  |
|-----------------------------|----------------------------------------------------------------------------------------------------|--|
| Supplier Mgmt               |                                                                                                    |  |
| Info Mgmt                   | Support to record basic info of suppliers, such as region, industry, type, grade, product, status, etc.                                    |  |
|                             | Support to record communications with suppliers.                                                                                           |  |
|                             | Support self-defined fields on the supplier page.                                                                                          |  |
| On-boarding Approval        | Support self-defined appraisal criteria for supplier on-boarding .                                                                         |  |
|                             | Support self-defined workflows for supplier on-boarding approval.                                                                          |  |
| Performance Appraisal       | Support performance appraisal for suppliers.                                                                                               |  |
|                             | Allow to score supplier performance and submit for approval.                                                                               |  |
|                             | Support supplier classification by grade.                                                                                                  |  |
|                             | Support to check the supplier blacklist.                                                                                                   |  |
|                             | Support flexible definition of questionnaire content.                                                                                      |  |
| Riskidentification          | Support to connect TianYanCha business search platform to access suppliers' credit information.                                            |  |
| Tender Mgmt                 |                                                                                                    |  |
| Tender Nature               | Support user-defined tender natures.                                                                                                    |  |
|                             | Support user-defined expert types and experts of each type.                                                                                |  |
| Expert Pool                 | Allow to assign different types of experts to different tender activities.                                                                 |  |
| Supplier Preselection       | Allow to define preselection criteria, score suppliers and pre-select qualified suppliers.                                                 |  |
| Tender Preparation          | Allow to upload and approve tender documents online.                                                                                       |  |
| Tender Issuing              | Allow to issue tender documents to suppliers via 8thManage supplier website, emails, express and hand delivery.                            |  |
| Question & Answer           | Support the Mgmt of fairness and transparency of Q&A information between the tenderer and suppliers.                                       |  |
| Supplier Response           | Allow suppliers to respond and submit their bidding materials online in a control manner. (Require SUS license)                            |  |
| Document Encryption         | The documents submitted by suppliers are automatically encrypted and cannot be viewed and downloaded by unauthorized users.                |  |
| Evaluation                  | Support to pre-define different tender evaluation criteria and auto scoring and ranking of suppliers according to the evaluation criteria. |  |
| Auction                     | Support to launch an auction to select the most suitable suppliers.                                                                        |  |
| Final Selection             | Support to submit the bid-winning supplier and submit for approval.                                                                        |  |
|                             | Support to send the result emails to notify the suppliers who participated.                                                                |  |
| Product Mgmt                |                                                                                                    |  |
| Product Info Mgmt           | Able to store and maintain product info such as product name and product ID.                                                               |  |
| Product Price               | Add user-defined fields in the product basic info page.                                                                                    |  |
|                             | Support product info access privilege control.                                                                                             |  |
|                             | Auto summary of product unit cost, total cost etc.                                                                                         |  |
| Product Admittance Approval | Support product admittance approval flow.                                                                                                  |  |

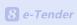

| Inventory Mgmt                                |                                                                                                    |  |
|-----------------------------------------------|----------------------------------------------------------------------------------------------------|--|
| Warehouse Mgmt                                | Support warehouse location, storage type, partition and space definition.                                                                                                    |  |
|                                               | Support product inventory quantity, balance and outstanding requests for each item by warehouse.                                                                                                    |  |
|                                               | Support entering/exiting warehouse by warehouse location, storage type, partition and size (space).                                                                                                    |  |
| Inventory Mgmt                                | Support different kinds of auto inventory adjustments including inventory increment or decrement by PO and manual adjustments. The system will record all the changes in real-time and provide instant updating of the inventory info. |  |
|                                               | Support request from inventory, receive from inventory and return to inventory Mgmt.                                                                                                    |  |
| Stock Transfer                                | Support pre-defined stock transfer strategy (e.g., FIFO), transfer request and transfer approval.                                                                                                    |  |
| Stock Check                                   | Support stock check mgmt.                                                                                                    |  |
| Reporting & Alerts                            |                                                                                                    |  |
| Standard Reports                              | Provide all kinds of real-time reports for product, expense, supplier, etc.                                                                                                    |  |
| Real-time alert                               | Allow user-defined alert rules and auto sending of alert messages for reminding, notification and escalation.                                                                                                    |  |
| Org Chart & Control                           |                                                                                                    |  |
| Org. Chart/Users/Roles Mgmt                   | Support to define enterprise org chart and supplier org chart.                                                                                                    |  |
|                                               | Support to manage different titles of the internal users and their corresponding enterprises levels; approval rights cabe assigned according to different enterprises levels.                                                          |  |
|                                               | Allow login and non-login external users associated with different suppliers.                                                                                                    |  |
|                                               | Role-based access control separate general privileges, specific role rights to access to certain functions and specific data rights to access certain data.                                                                            |  |
| Policy and Rule Mgmt                          | Allow user-settings of different policies and rules for different business processes and events.                                                                                                    |  |
|                                               | Provide audit trail to track for the changes of policies and rules, including time, users, original value and new value.                                                                                                    |  |
| User Interface Personalization                |                                                                                                    |  |
| User Selected & Defined Specific Fields/Pages | Allow to select different fields and subpages for each major screen.                                                                                                    |  |
|                                               | Allow to define new fields of different types (e.g., text, numbers, date, money, system objects) in each major screens t capture of new info.                                                                                          |  |
|                                               | Allow to embed user-defined fields in search criteria and display user-defined field values in each system object's listing page.                                                                                                    |  |
| User-defined Menus                            | Allow to define major menus and the sub-menus within each major menu to be shown.                                                                                                    |  |
|                                               | Allow to define the "Attention" dashboards and the real-time display components to be used on each dashboard.                                                                                                    |  |
|                                               | Allow to define the default language, default page for each major menu and commonly used navigation flows.                                                                                                    |  |

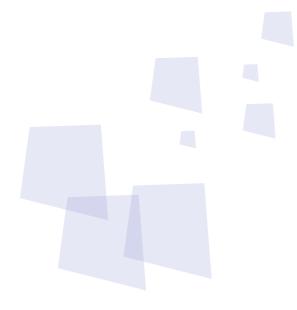

- 8 can provide best combination of standard products & redevelopment services for enterprise management and over 500 corporations in Asia are using our following modules on-premises or SaaS:
- **8 SRM**: Supplier Management, e-Procurement and e-Tender
- 8 PPM: Project and Portfolio Management
- **8 CRM**: Corporate Client CRM and Consumer CRM
- **8** Timesheet: Resource Time and Cost Management
- 8 New Way: Visual Agile and Lean
- **8 Service**: Service Management
- **8 EDMS**: Electronic Document Management System
- **8** OA: Office Automation
- **8 HCM**: Human Capital Management
- 8 All-in-one: Enterprise Full Automation

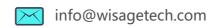

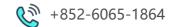